## **CUPRINS**

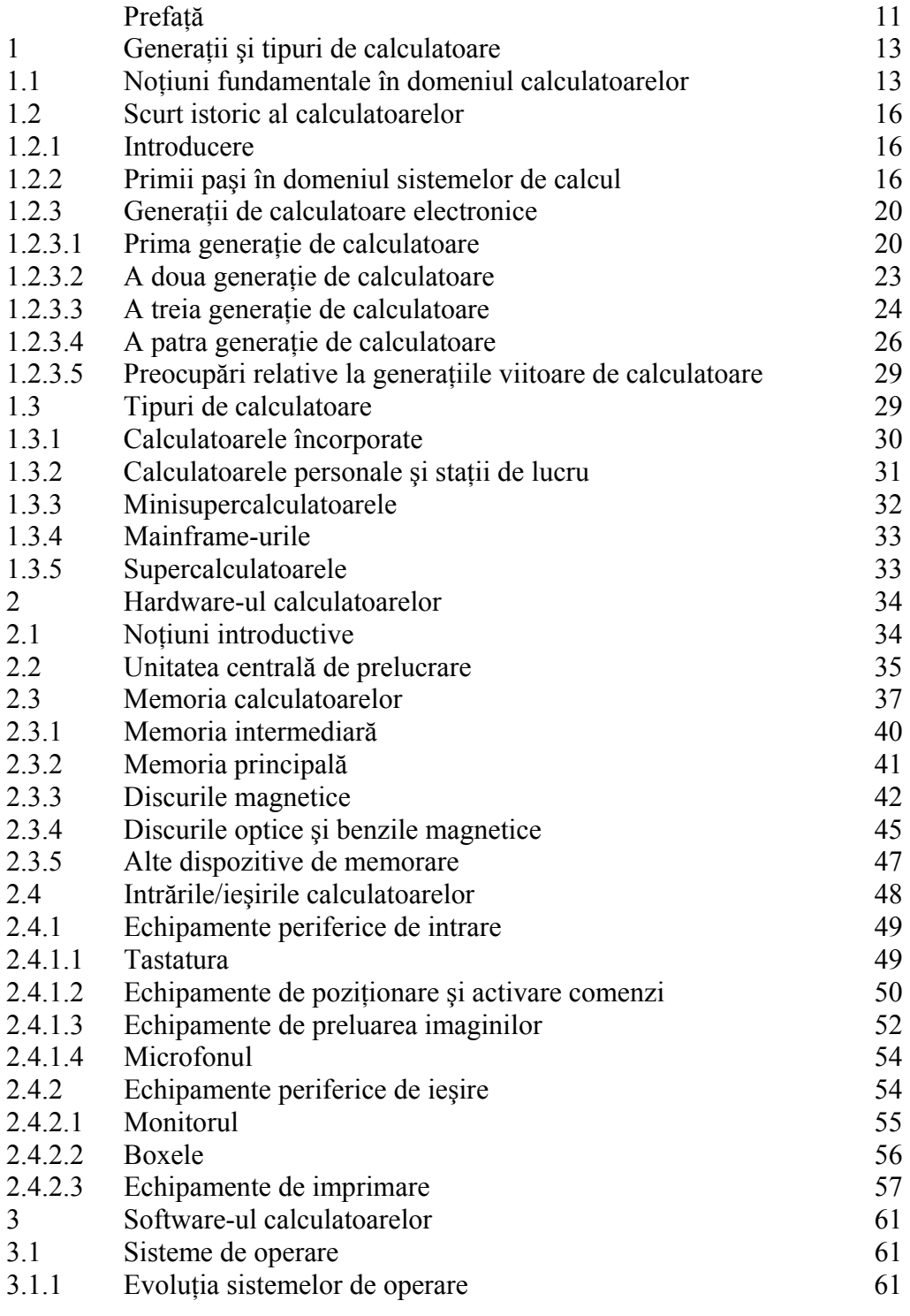

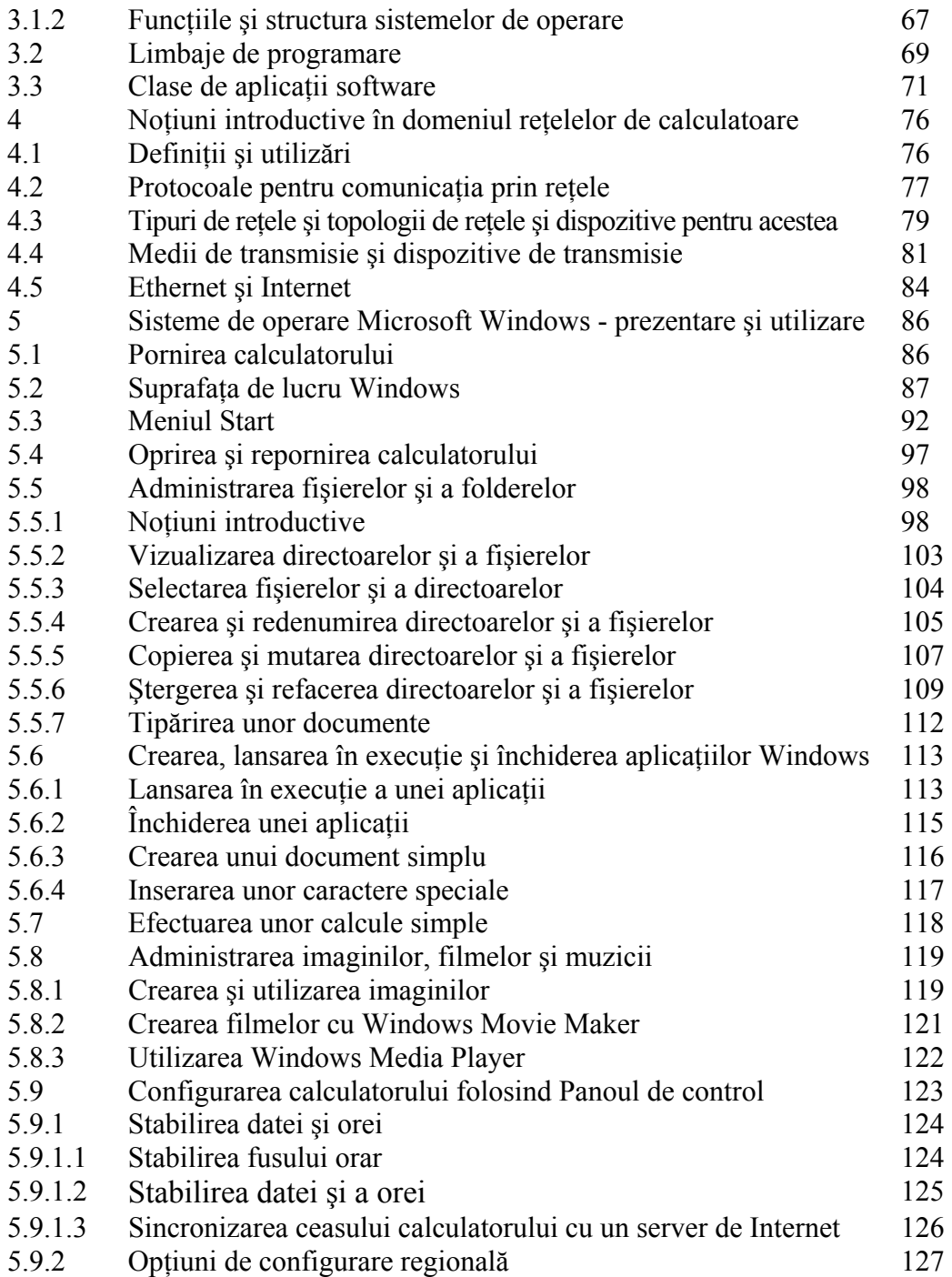

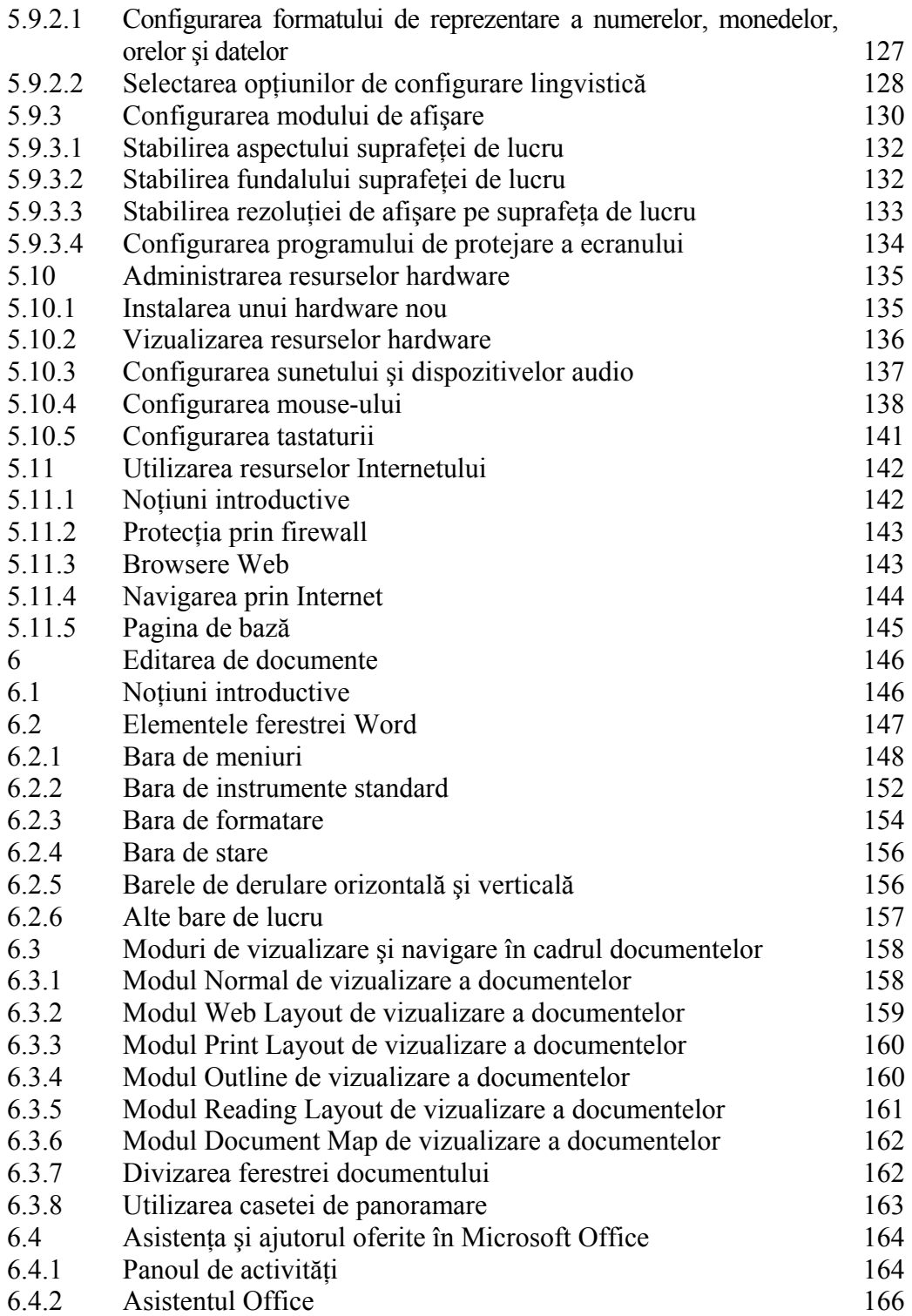

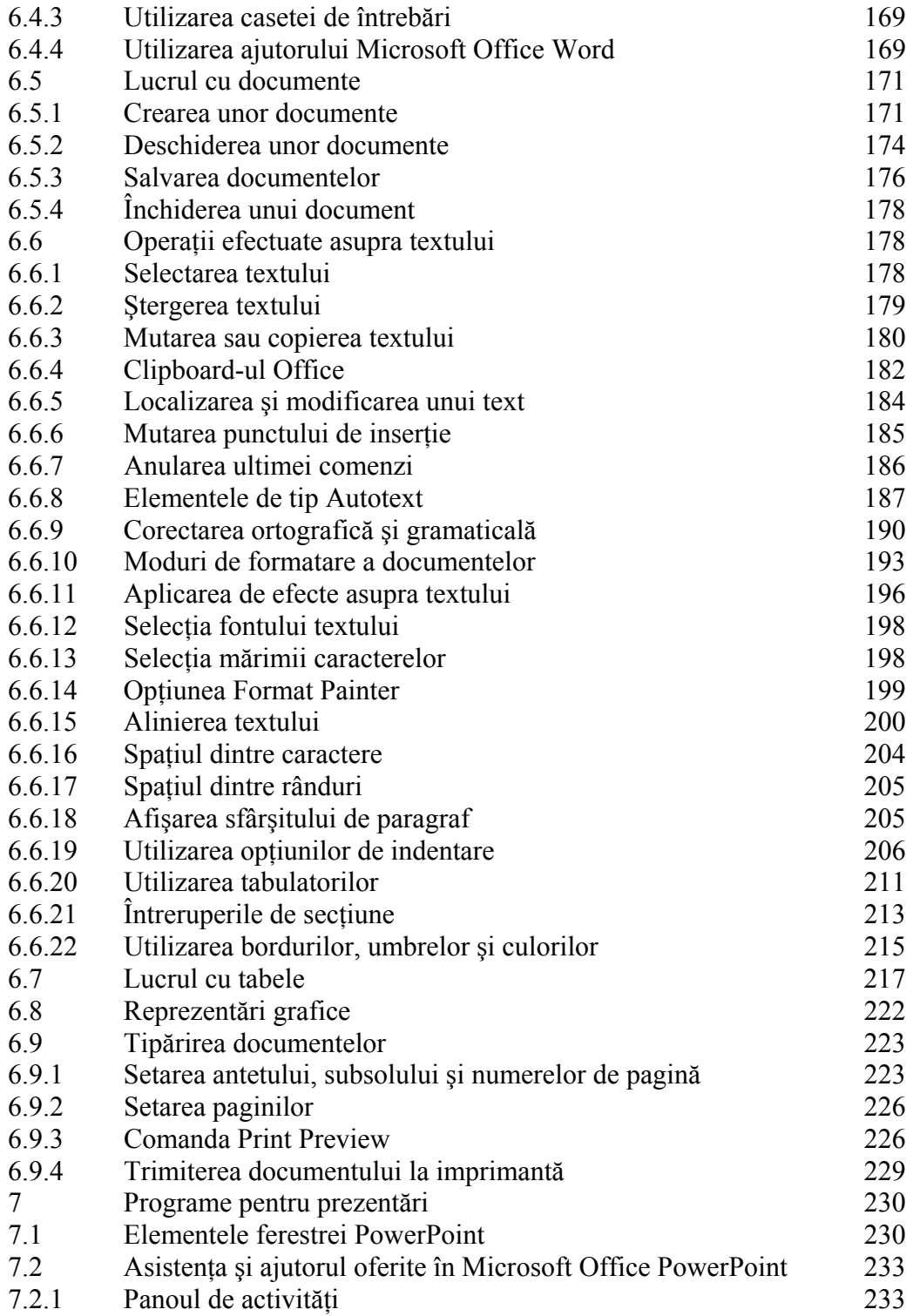

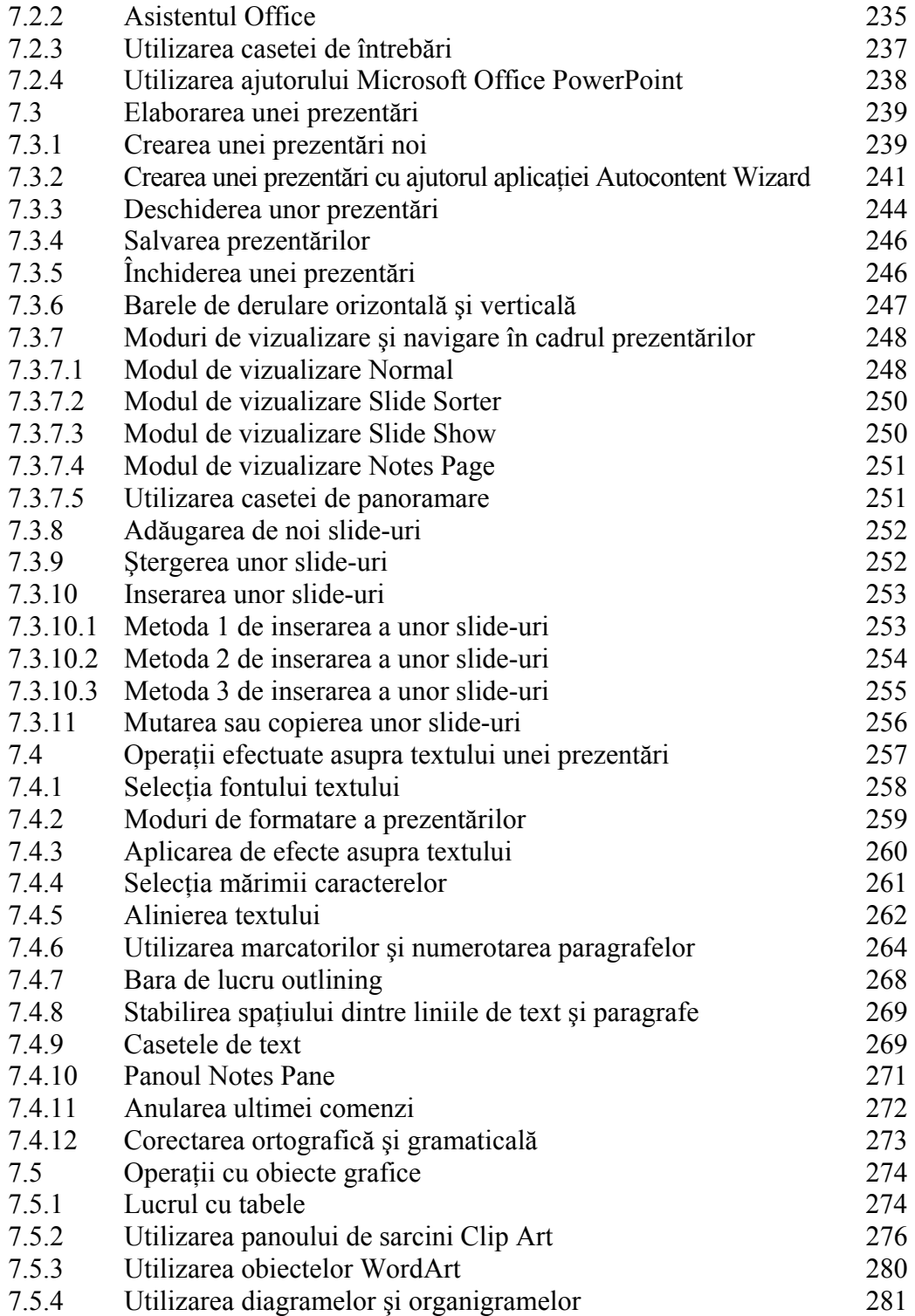

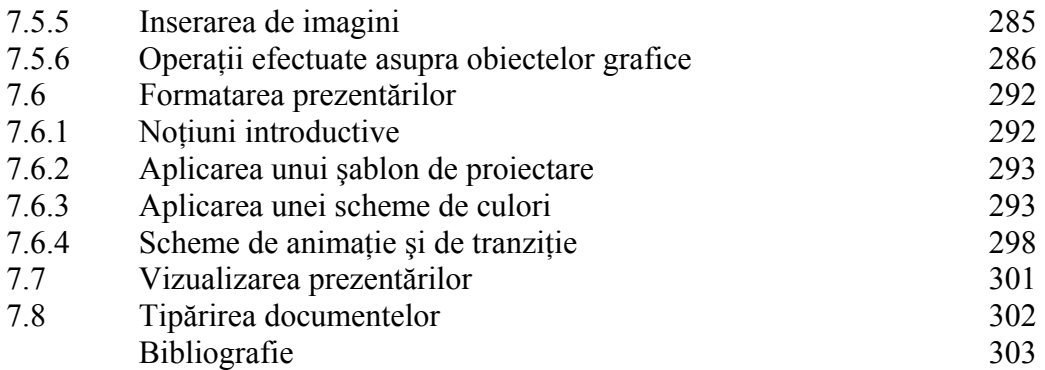